6

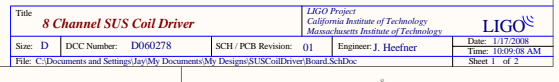

**Output** Out Mon

Enable

Run/Acquire

Out Mon

InputP EnableInputN Run/Acquire

Output Out Mon

CH5SUSCoilDriver.SchDoc

> InputP EnableInputN Run/Acquire

Output Out Mon

CH6SUSCoilDriver.SchDoc

> InputP EnableInputN Run/Acquire

CH7SUSCoilDriver.SchDoc

> InputP EnableInputN Run/Acquire

Output Out Mon

SUSCoilDriver.SchDoc

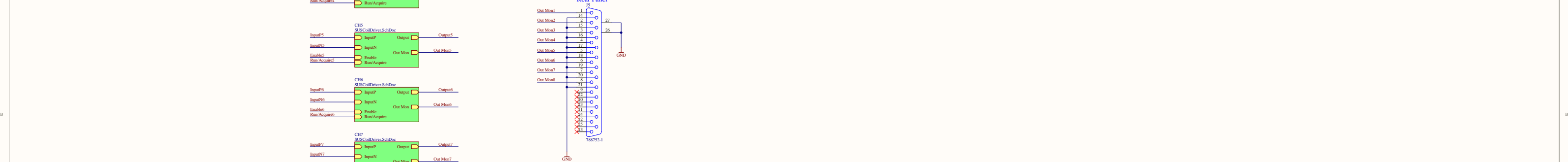

Enable5

Enable7

Output5

Output6

Output7

Output8

InputP5

InputP6

InputP7

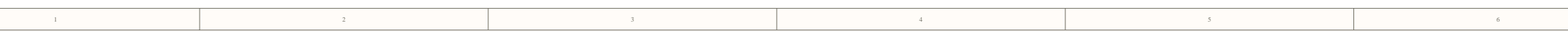

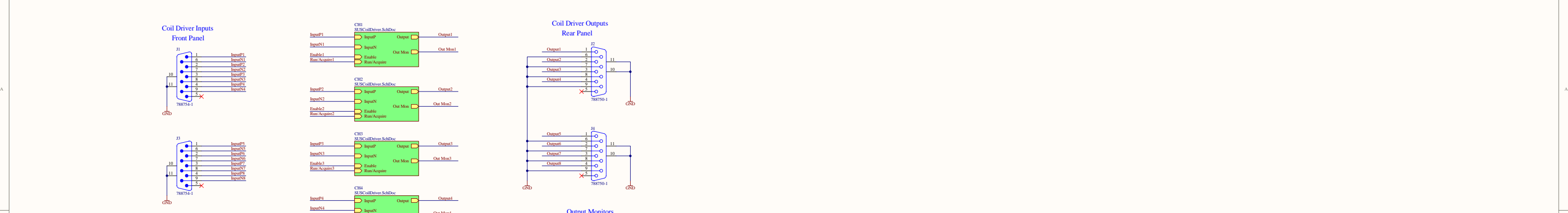

Enable4<br>Run/Acquire4

InputP8

Enable6 Run/Acquire6

InputN5

InputN6

InputN7

Enable8 Run/Acquire8

InputN8

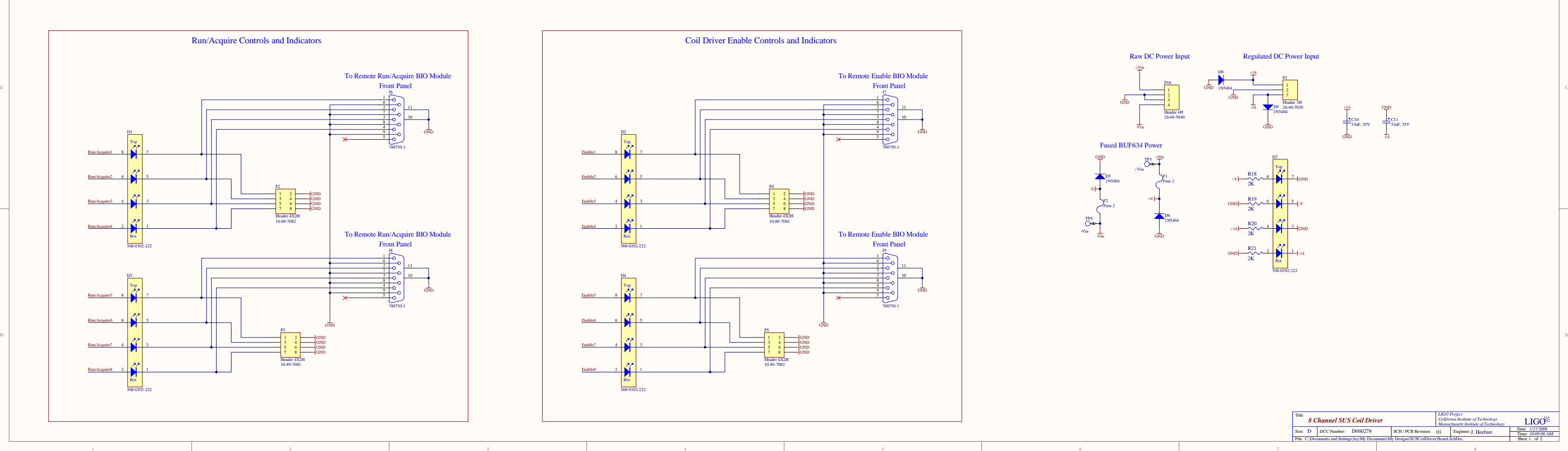

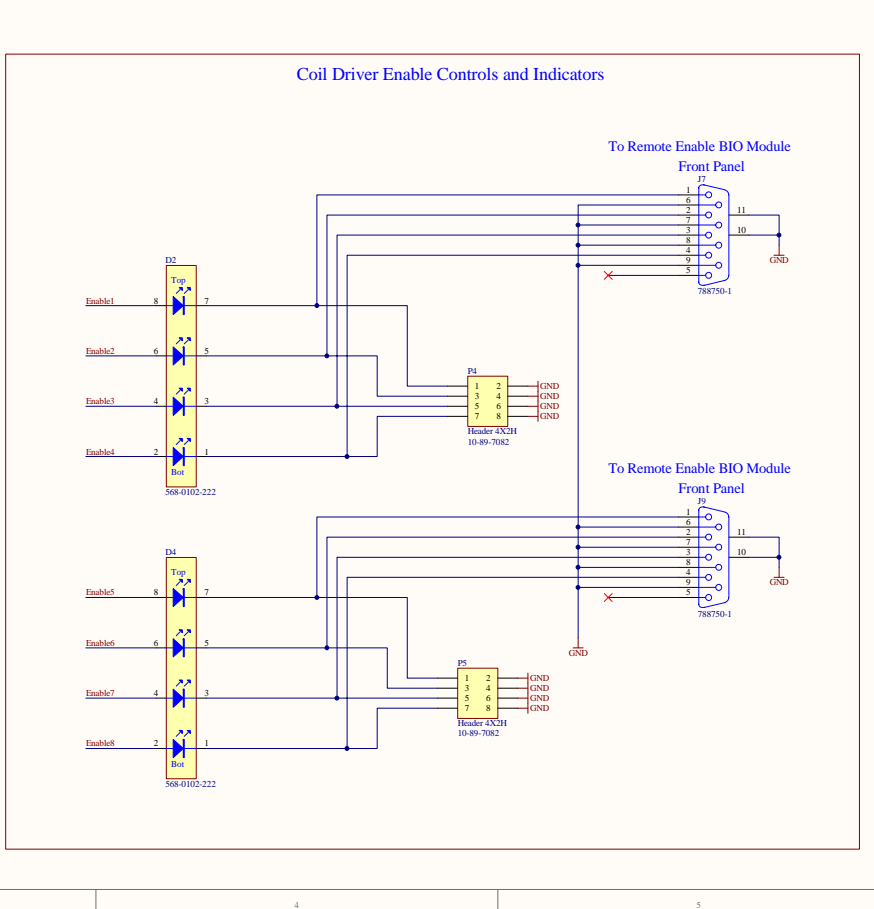

Out Mon4

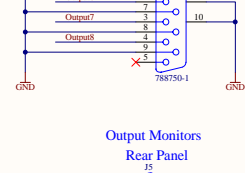

Out Mon5

Out Mon6

Out Mon7

Out Mon8

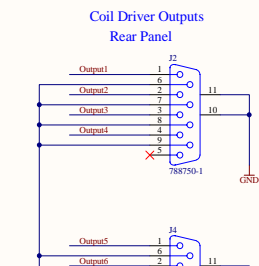

Run/Acquire5

Run/Acquire7

26-60-5030

Header 3H

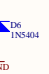

-14

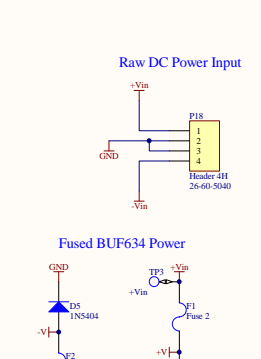

P1Regulated DC Power Input

-VinTP4 -Vin

Fuse 2

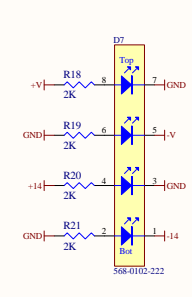

33uF, 35V C10 +14

GND

33uF, 35V C11 GND

-14

GND1N5404

> D91N5404GND

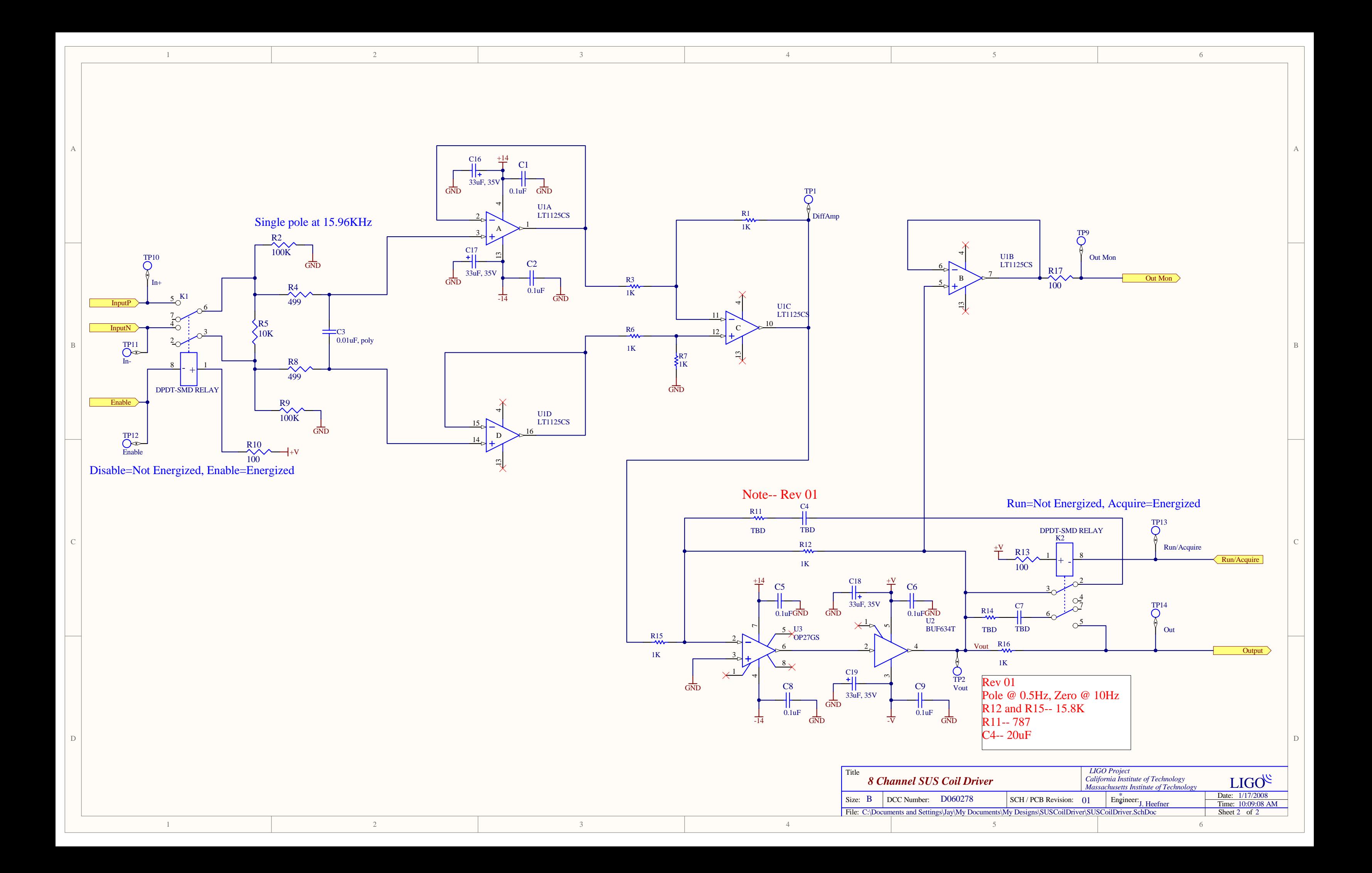